# **הנחיות להוראת המצגת "אקלים מדברי"**

רקע: האקלים, על מרכיביו השונים, הוא אחד הכוחות המשפיעים על עיצוב הנוף, על היווצרות הקרקע ועל תפוצת הצמחייה ובעלי החיים. יש לו כמובן גם השפעה גדולה על פעילות האדם. מדינת ישראל שוכנת בחצי הכדור הצפוני, לחופו של הים התיכון ובאזור מפגש בין שלוש יבשות – אסיה, אפריקה ואירופה. מבחינת האקלים היא נמצאת במעבר בין שתי רצועות אקלים: האקלים המדברי והאקלים הממוזג )שאחד מסוגיו הוא האקלים הים תיכוני(.

האקלים המדברי מוגדר על פי כמות המשקעים – פחות מ200- מ"מ בממוצע בשנה, והוא מתאפיין בטמפרטורות גבוהות בממוצע, אך גם במשרע (הפרש) גדול בין הטמפרטורות הגבוהות ביום לבין הטמפרטורות הנמוכות בלילה. האוויר באקלים המדברי הוא יבש ונקי מעננים.

באזורי מעבר בין אקלים ים תיכוני (מעל 400 מ"מ גשם) לאקלים מדברי, נוהגים לדבר על אקלים "מדברי למחצה" או "צחיח למחצה".

האוכלוסייה באזורי המדבר דלילה – בגלל הטמפרטורות הגבוהות מאוד במשך היום, המחסור במים והמחסור בקרקע פורייה.

**מטרת המצגת שלפניכם היא לחקור את מאפייני האקלים המדברי בעזרת הקלימוגרף**. הקלימוגרף הוא כלי חשוב ביותר במהלך לימודי הגאוגרפיה במשך כל השנים, ולכן חשוב להטמיע את השימוש בכלי ולתת לתלמידים יסודות מוצקים להבנת הקריאה שלו.

קיימת מצגת נוספת במסגרת זו שעוסקת [ב"אקלים ים תיכוני".](http://itu-presentation.cet.ac.il/ShowItem.aspx?ItemID=a24044ce-941e-42e1-a078-8e17925e7735&lang=HEB) שתי המצגות נפתחות באופן דומה, אך כל אחת מתמקדת באקלים שונה. לכן אם נכנסתם למצגת של האקלים הים תיכוני לפני שנכנסתם למצגת זו, תוכלו לדלג על השקפים הראשונים.

# שקופית :1 **הצגת הנושא**

אפשר לשאול את התלמידים:

- מה אתם יודעים על אקלים מדברי?
- באילו מקומות שאתם מכירים יש אקלים כזה?
- האם זהו אקלים נוח בעיניכם? הייתם מעדיפים אקלים אחר?

אפשר להדגיש את הרעיון שעולה מתמונות הפתיחה – **דלילות האוכלוסייה.**

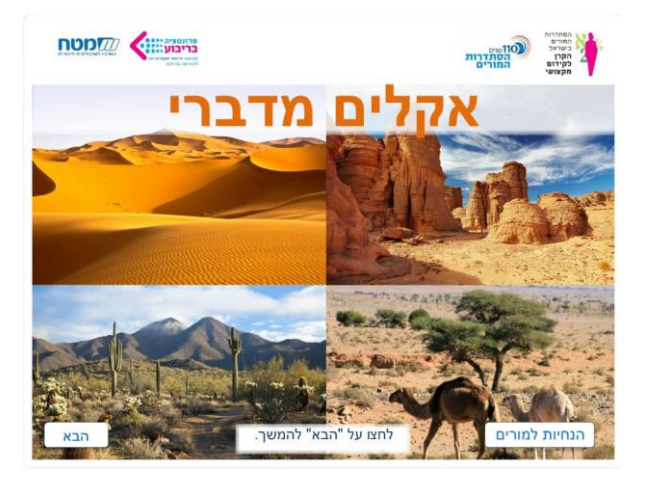

# שקופית :2 **תמונת לוויין**

מטרה: לעורר חשיבה אצל הלומדים. כשמסתכלים בתמונת לוויין של ישראל מבחינים בשני צבעים (ירוק ובז' בהיר), מדוע? זוהי שאלה קשה עבור תלמידי כיתות ה-ו. עם זאת, התלמידים מקשרים בין צבע ירוק לצמחייה, ועל המורה יהיה להמשיך ולפתח את ההסבר על הקשר בין צמחייה ואקלים.

> כדאי להדגיש בפני התלמידים שבשקופית הם רואים תמונת לוויין – תמונה שעּובדה מנתונים שנשלחו מתצלום לוויין שנקלט מהחלל. זוהי אינה מפה טופוגרפית שהצבעים בה מעידים על גובה פני השטח )צבע ירוק מעיד על מקום נמוך יחסית, וצבע חום על מקום גבוה(. בתמונת הלוויין הצבע בהיר\צהבהב מעיד על פני שטח חשופים מצמחייה וממבנים. צמחייה נראית בתמונת הלוויין כשטח ירוק. מבנים, כמו מרחב של יישוב עירוני, נראים כשטח אפור.

מכיוון שיש קשר ישיר בין צמחייה לאקלים )ואף שיטת קפן למיון אקלימים ברחבי העולם מבוססת בעיקר על

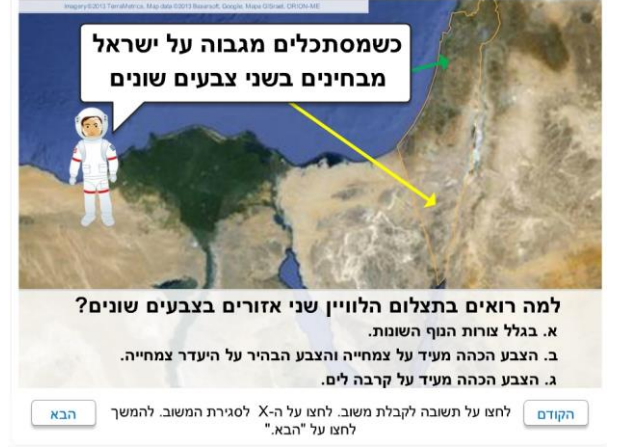

הקשר בין הצמחייה הטבעית בכל אזור לבין כמות המשקעים והטמפרטורה בו(, התשובה השנייה היא הנכונה: אזור שיש בו צמחייה מעיד על כך שיורדים בו מספיק משקעים לגידולּה, וזהו האזור הים תיכוני. אזור שאין בו כמעט צמחייה מעיד על כך שכמות המשקעים היורדת בו אינה מספיקה לגידול צמחייה, וזהו האקלים המדברי.

#### שקופית :3 **יישובים באקלים המדברי**

בשקופית זו התלמידים מתבקשים להחליט אילו יישובים נמצאים בתחום האקלים המדברי )כאשר בוחרים יישוב, מיקומו מופיע על גבי המפה שמימיו). הקו הצהוב שבמפה מסמן את גבול האקלים הים תיכוני )מדרום לקו – האקלים הוא מדברי למחצה או מדברי(. סביר שתלמידים בכיתות ה או ו יוכלו להתמודד עם שאלה כזו. בכל מקרה, זו הזדמנות נוספת להתאמן באיתור מיקומם של יישובים על מפת ישראל.

אפשר לחלק את התלמידים לזוגות, ולבקש מכל זוג לנחש אילו יישובים נמצאים בתחום האקלים הים תיכוני. כדאי להזמין מתנדבים שיסמנו את היישובים הרלוונטיים.

לפי ההיכרות שלכם עם יישובים בישראל, אילו מהיישובים המופיעים כאן הם בתחום האקלים המדברי?

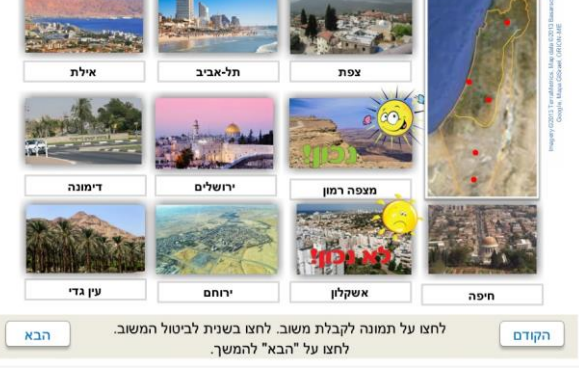

לחיצה על תמונת העיר תפתח משוב חיובי או שלילי, והתלמידים יוכלו לבדוק אם ניחשו נכון.

שאלות נוספות לדיון:

- האם היישוב שלכם נמצא בתחום האקלים המדברי?
- האם ביקרתם ביישובים שמופיעים בשקופית? מה היה מזג האוויר כשביקרתם שם?
	- אילו יישובים נוספים שנמצאים בתחום האקלים המדברי אתם מכירים?

# שקופיות :5-4 **לומדים מהקלימוגרף: מה מאפיין את האקלים המדברי?**

כדאי לבקש ממתנדבים להקריא בקול רם בכיתה את הטקסט ולבדוק ששני המושגים: טמפרטורה ומשקעים, מוכרים ומובנים לתלמידים.

השקופית הבאה מציגה את הקלימוגרף, ועומדת בלב המצגת. מומלץ להתמקד בה וביסודות שהיא נותנת כדי לרכוש יכולת לקריאת קלימוגרף.

התלמידים נחשפים במעבר בין "חמש תחנות" למרכיבים השונים של הקלימוגרף: הציר האופקי, האנכי, עמודות המשקעים וקו הטמפרטורות )כדי לעבור לנקודה הבאה צריך לסגור את חלונית המידע של הנקודה הקודמת(.

קריאת קלימוגרף אינה פשוטה לתלמידים רבים משום שהכלי מציג שני משתנים בו-בזמן. זה היופי של הכלי, אך כאן גם טמון הקושי. תלמידים רבים היו קוראים בקלות גרף עמודות המציג את המשקעים וקו גרף המציג את הטמפרטורות, אך הם מתקשים לעשות זאת כאשר גרף אחד מציג את שני המשתנים.

בסיום הקריאה התלמידים מתבקשים לעמוד על מאפייניו של האקלים המדברי כפי שהם באים לידי ביטוי

בקלימוגרף )מיעוט משקעים בכל חודשי השנה, קיץ ללא משקעים, טמפרטורות גבוהות יחסית כל השנה ובעיקר בקיץ).

עם זאת, יש לזכור שלא כל מאפייני האקלים המדברי באים לידי ביטוי בקלימוגרף, והמאפיינים האלה יופיעו בהמשך המצגת.

# שקופית :6 **השוואה בין קלימוגרפים**

כעת, לאחר שלמדנו כיצד להשתמש בכלי, התלמידים מתנסים בהשוואה בין שני קלימוגרפים ומתמודדים עם שאלות שונות. ההשוואה בין שדה בוקר (אקלים מדברי) לצפת (אקלים ים תיכוני) מאפשרת לחדד את מאפייני האקלים המדברי ולתרגל את מיומנות קריאת הקלימוגרף.

חשוב לשים לב כי **השנתות של המ"מ אינן זהות בשני הקלימוגרפים**. אפשר לשאול את התלמידים למה לדעתם לא השתמשו בשנתות של צפת גם לאקלים המדברי )ההבדלים בין החודשים בשדה בוקר כמעט שלא היו

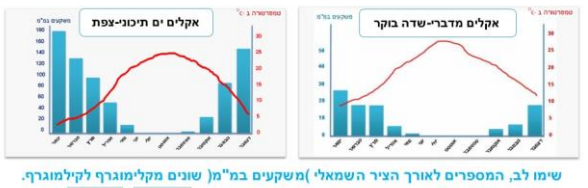

גם באקלים המדברי וגם באקלים הים תיכוני לא יורדים משקעים בחורף \ בקיץ. כמות המשקעים המאפיינת את האקלים המדברי הטנה \ גדולה מכמות המשקעים המאפיינת את האקלים הים תיכוני. אולם הטמפרטורות באקלים המדברי ∫ גבוהות ∖ נמוכות יותר מאשר באקלים הים תיכוני. החודש הגשום ביותר בשני המקומות הוא <mark>ינואר ∖ פברואר</mark> , אך בעוד שבשדה בוקר \ שבצפת יורדת בחודש זה כמות ממוצעת של 30 מ"מ גשם, הרי | שבשדה בוקר \ | שבצפת | יורדים בחודש זה קרוב ל-180 מ"מ גשם בממוצע. הבדלים אלו באים לידי ביטוי גם בממוצע השנתי: בעוד שבצפת יורדים בממוצע | 720 \ 1,200 מ"מ גשם בשנה, הרי שבשדה בוקר יורדים בממוצע פחות מ-100 \ כ-500 מ"מ גשם בשנה.

.<br>לחצו על מלבן לבחירת התשובה. לחצו בשנית לביטול. הבא הקודם בסיום, לחצו על "הבא".

3

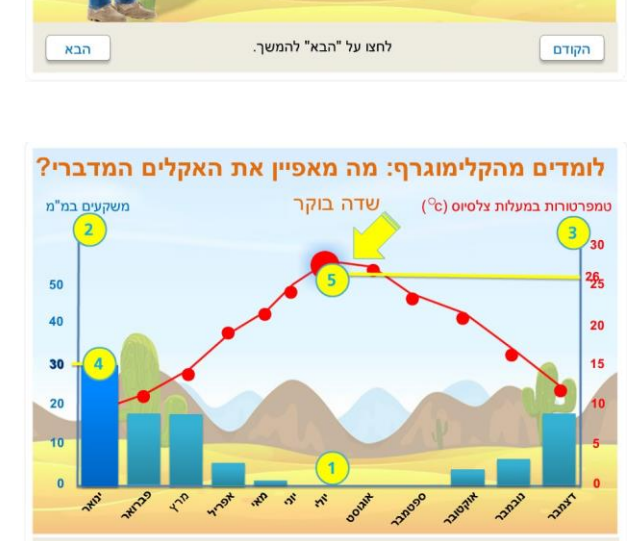

לחצו על המספר שמופיע לקבלת חלון מידע נוסף,

לחצו על ה-X לסגירת החלוו.

הבא

# לומדים מהקלימוגרף: מה מאפיין את האקלים המדברי? ותחילה - מהו בכלל קלימוגרף?

קלימוגרף הוא תרשים המציג בעת ובעונה אחת מידע על שניים ממרכיבי האקלים החשובים ביותר - טמפרטורות ומשקעים. כך קל לבדוק את הקשר בין כמות המשקעים

לביו הטמפרטורות באזור מסוים. הנה למשל קלימוגרף שמציג את האקלים

המדברי בשדה בוקר.

הקודם

נראים לעין). אפשר גם לאתגר בשאלה: כיצד לדעתכם היו נראות השנתות בקלימוגרף שמתאר אקלים משווני (טרופי) שבו יכולים לרדת גם למעלה מ-800 מ"מ של גשם בחודש?

## שקופית :7 **מה מאפיין את האקלים המדברי?**

כעת מתווספים למאפייני האקלים המדברי מאפיינים שלא הופיעו בקלימוגרף. חלק מהמאפיינים הם נגזרת של מיעוט המשקעים והטמפרטורות הגבוהות שעליהם הם כבר למדו, ואפשר לכוון את התלמידים להגיע לתשובות הנכונות: במקום שבו אין כמעט משקעים סביר להניח שהשמים יהיו בדרך כלל נקיים מעננים; בהיעדר משקעים – אין בנמצא לחות והאוויר יבש; כאשר הטמפרטורות גבוהות גם ההתאדות גבוהה ולכן מעט המים שיורדים במקום מתאדים, ובאדמה נותרים מלחים )באזורים גשומים יותר המלחים נשטפים על ידי הגשם(.

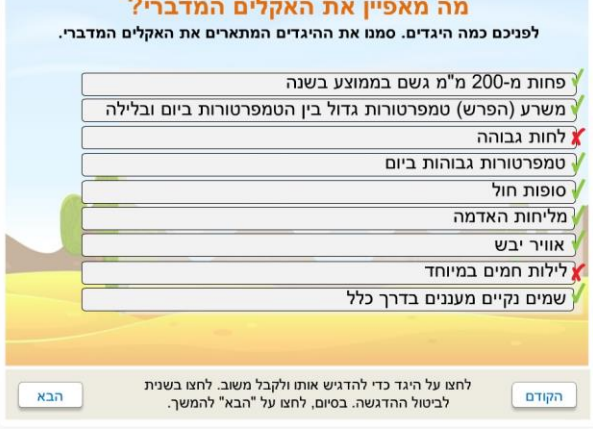

## שקופית :8 **היכן בעולם מצויים מדבריות?**

מיקומם של מרבית המדבריות החמים בעולם נובע מהימצאותם ברצועת המדבריות העולמית המשתרעת בין קווי הרוחב °20 °30- משני צדי קו המשווה )כפי שניתו לראות במפת המדבריות העולמית). לדוגמה. מדבר סהרה המשתרע באזור קו הרוחב °30 צפון, ומדבר נמיביה המשתרע באזור קו הרוחב °30 דרום.

התלמידים אמנם לא מכירים את כל המדבריות המופיעים על המסך, אך שם המדבר יסייע לחלקם למקם אותו במקום המתאים (מדבר אוסטרליה באוסטרליה, המדבר הערבי בחצי האי ערב, מדבר נמיביה באפריקה). התמונות שייפתחו יוכלו לסייע לחזק את מאפייני המדבר שהוזכרו עד כה.

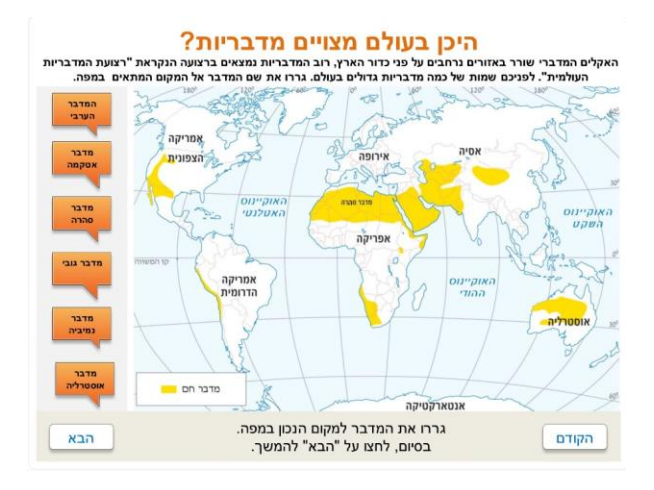

#### שקופית :9 **החיים באקלים מדברי**

שקופית זו היא "שקופית אם" שממנה ניתן להתפצל לשלושה כיוונים, ולראות כיצד מתמודדים צמחים, בני אדם ובעלי חיים עם האקלים המדברי. בסיום כל בחירה, המצגת חוזרת אל שקופית זו עד להשלמת כל השלושה. אין חשיבות לסדר, ורצוי לתת לתלמידים לבחור בהתאם למה שמעניין אותם. לפני שמתחילים כדאי לשוב ולסכם

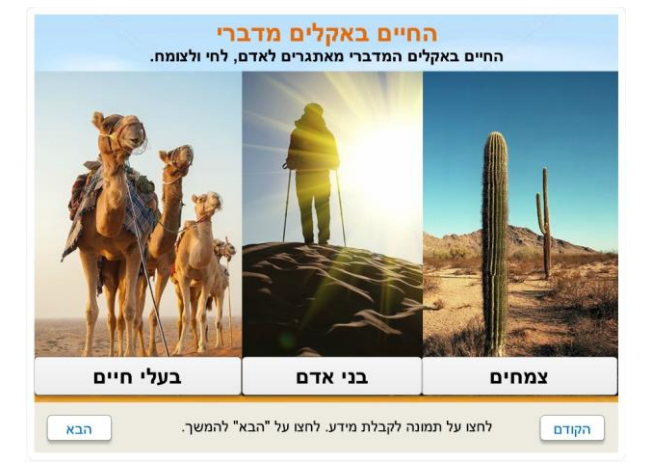

את האתגרים שע מם מתמודדים החיים במדבר: בראש ובראשונה מיעוט משקעים; טמפרטורות גבוהות מאוד ביום (אידוי רב/איבוד נוזלים) וטמפרטורות נמוכות בלילה; מליחות גבוהה הנובעת מן האידוי הרב.

### שקופית :10 **התמודדות צמחים – השיטה**

השיטה הסלילנית מובאת כדוגמה להתמודדות של צמחים עם האקלים המדברי. ניתן לבדוק עם התלמידים האם הם מכירים צמחי מדבר נוספים ומנגנונים נוספים שהם פיתחו להתמודדות עם האקלים המדברי. לדוגמה, אגירת מים של צמחים ממשפחת הסקולנטים (קקטוסים); עלי חורף רחבים ועלי קיץ קטנים במגוון צמחי מדבר כגון הרותם, כך שבחורף, כשהאידוי נמוך, מתבצע תהליך פוטוסינתזה אינטנסיבי ונדרשים עלים רחבים, ואילו בקיץ, כשהאידוי גבוה, העלים קטנים כך שלא יאבדו נוזלים רבים.

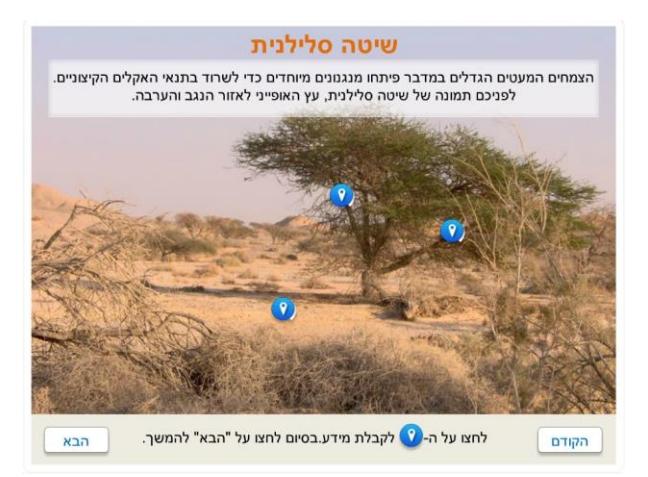

## שקופית :11 **בני אדם – התיישבות במדבר**

בשקף זה התלמידים מתבקשים להשוות בין שתי מפות ולראות את הקשר בין אזורי המדבריות בעולם לאזורים שצפיפות האוכלוסייה בהם נמוכה )יש לשים לב כי מפת המדבריות היא מפת עולם, ואילו במפת הצפיפות לא מופיעות יבשות אמריקה. את מפת הצפיפות ניתן להגדיל באמצעות זכוכית המגדלת).

בגלל תנאי הטבע הקשים, ובעיקר בשל המחסור במים, אזורי המדבריות הם מן האזורים הדלילים ביותר בעולם. רבים מתושבי המדבריות הם נוודים המתפרנסים מגידול בעלי חיים המסוגלים להתקיים בתנאים הקשים. אחרים מתגוררים בנאות מדבר שיש בהם מים.

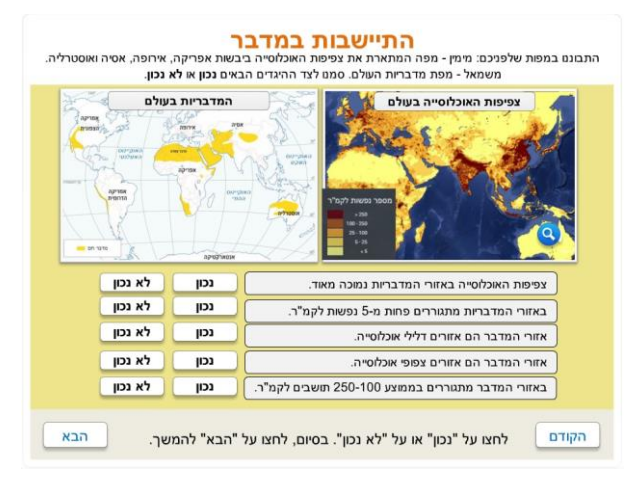

### שקופית :12 **התמודדות בעלי חיים – הגמל**

הגמל מובא כדוגמה לפיתוח מנגנוני התמודדות עם האקלים המדברי בעולם החי. גם כאן אפשר לבקש מהתלמידים להביא דוגמאות לבעלי חיים נוספים שהמדבר הוא סביבת חייהם, ולהביא דוגמאות למנגנונים נוספים שהם פיתחו )לדוגמה, גרביל החולות שנחבא

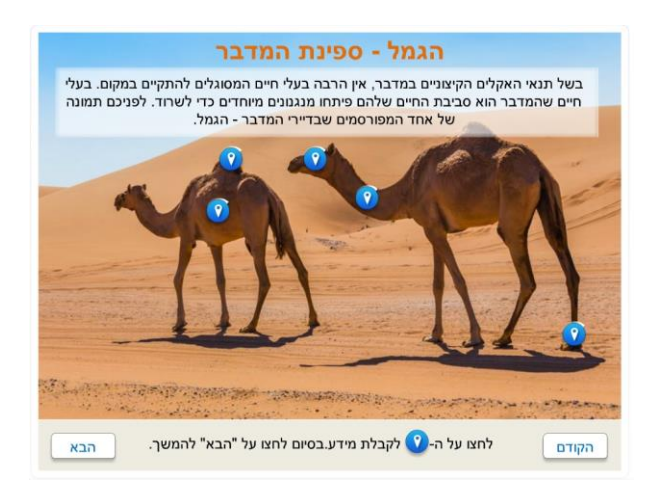

במהלך היום במאורה תת-קרקעית ויוצא רק בשעות הלילה שבהן כבר לא חם).

## שקופית :13 **בני אדם – סיבות לדלילות האוכלוסייה**

השקף מסכם את הגורמים לדלילות האוכלוסייה במדבר. לפני הפיכת כל אחד מהריבועים, התלמידים יתבקשו לנחש על פי האייקון את הגורם לדלילות האוכלוסייה.

סיבות לדלילות האוכלוסייה באקלים המדברי

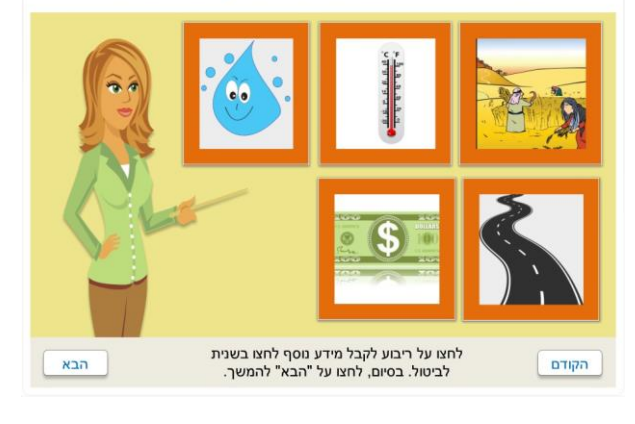

### שקופית :14 **בני אדם – הופכים חיסרון ליתרון**

השקף מציג את התפיסה שלפיה מה שעלול להיתפס כחיסרון מנקודת מבט אחת, יכול להפוך ליתרון מנקודת מבט אחרת. במלבן הרביעי התלמידים מתבקשים להציע רעיונות משלהם כיצד לנצל את התנאים הייחודיים של המדבר, וזאת מתוך היכרותם עם הנעשה באזורים מדבריים בארץ ומתוך דמיונם היצירתי.

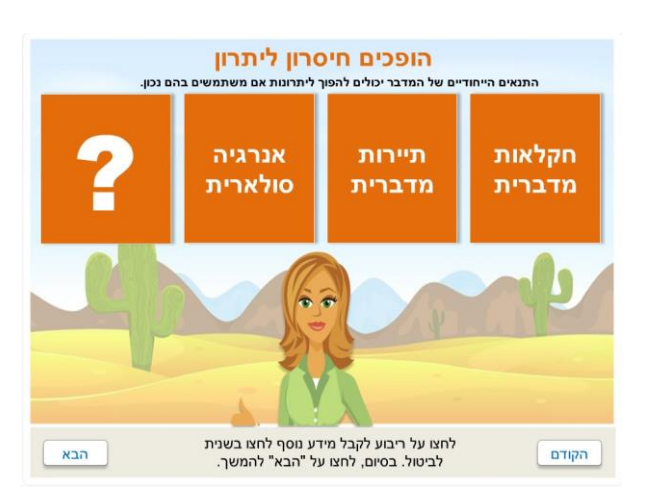

בהצלחה! צוות גאוגרפיה במטח